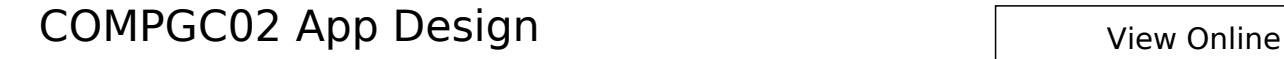

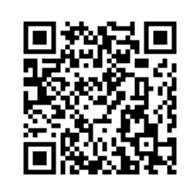

[1]

J. Preece, H. Sharp, and Y. Rogers, Interaction design: beyond human-computer interaction , Fourth edition. Chichester, West Sussex, United Kingdom: Wiley, 2015.

[2]

R. Khanna, Getting Started with Ionic, 1st edition. Packt Publishing, 2016 [Online]. Available:

https://safarijv.auth0.com/authorize?client\_id=UtNi1m1IRXgzYFIwZrhSxell9EDRaL2v& response type=code&connection=university-college-london&redirect uri=https: //www.safaribooksonline.com/complete/auth0-oauth2/&state=/library/view/-/9781784 390570/?ar

[3]

R. Nixon, Learning PHP, MySQL, and JavaScript: with jQuery, CSS & HTML5, Fourth edition. Sebastopol: O'Reilly Media, 2015 [Online]. Available: http://www.vlebooks.com/vleweb/product/openreader?id=UCL&isbn=9781491918647

[4]

C. Griffith, Mobile App Development with Ionic: Cross-Platform Apps with Ionic, Angular, and Cordova. Sebastopol, UNITED STATES: O'Reilly Media, 2017 [Online]. Available: http://www.vlebooks.com/vleweb/product/openreader?id=UCL&isbn=9781491998090